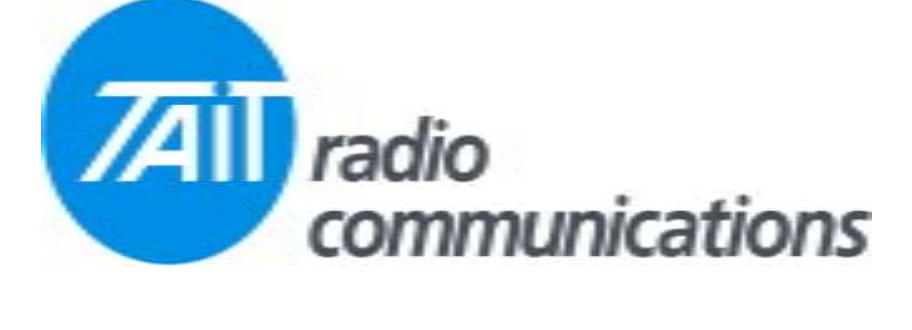

## **Frequently Asked Questions # 12 8 January, 2004**

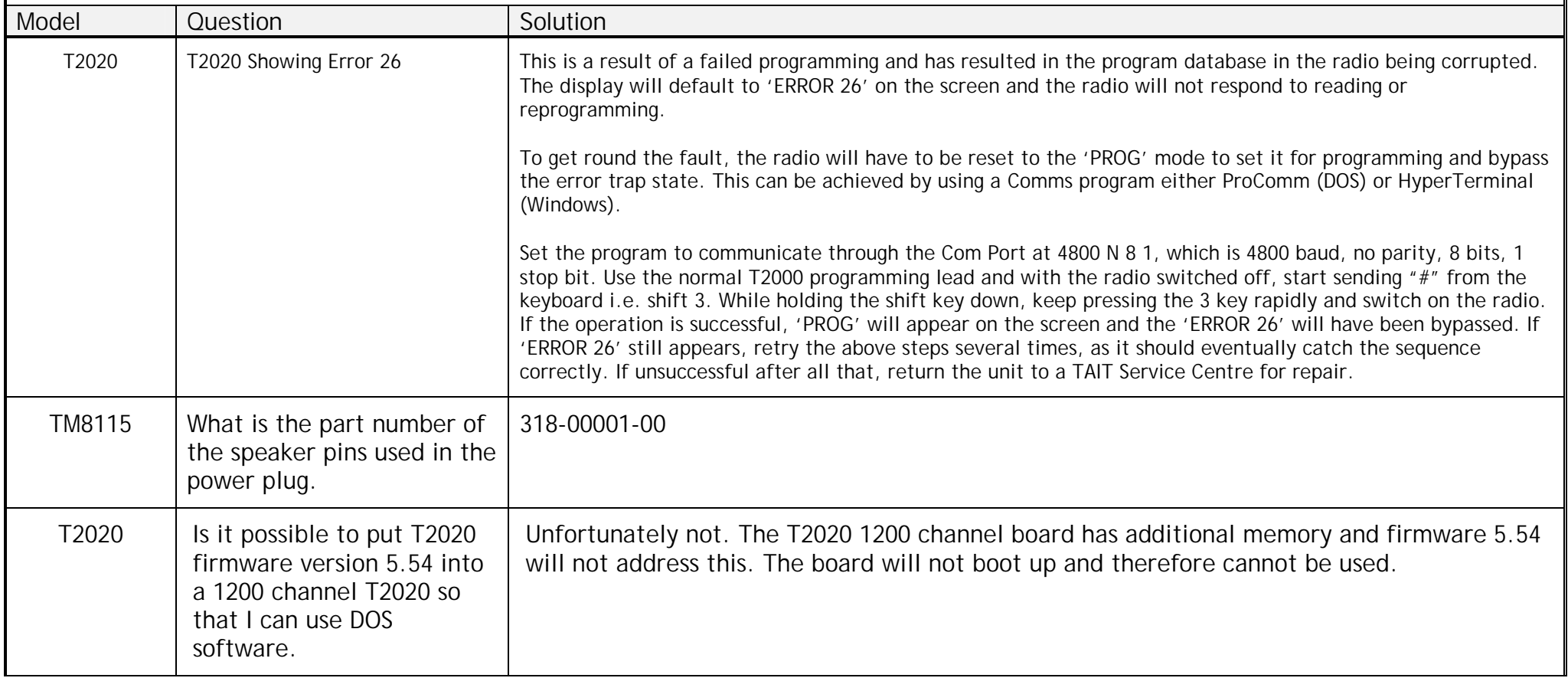